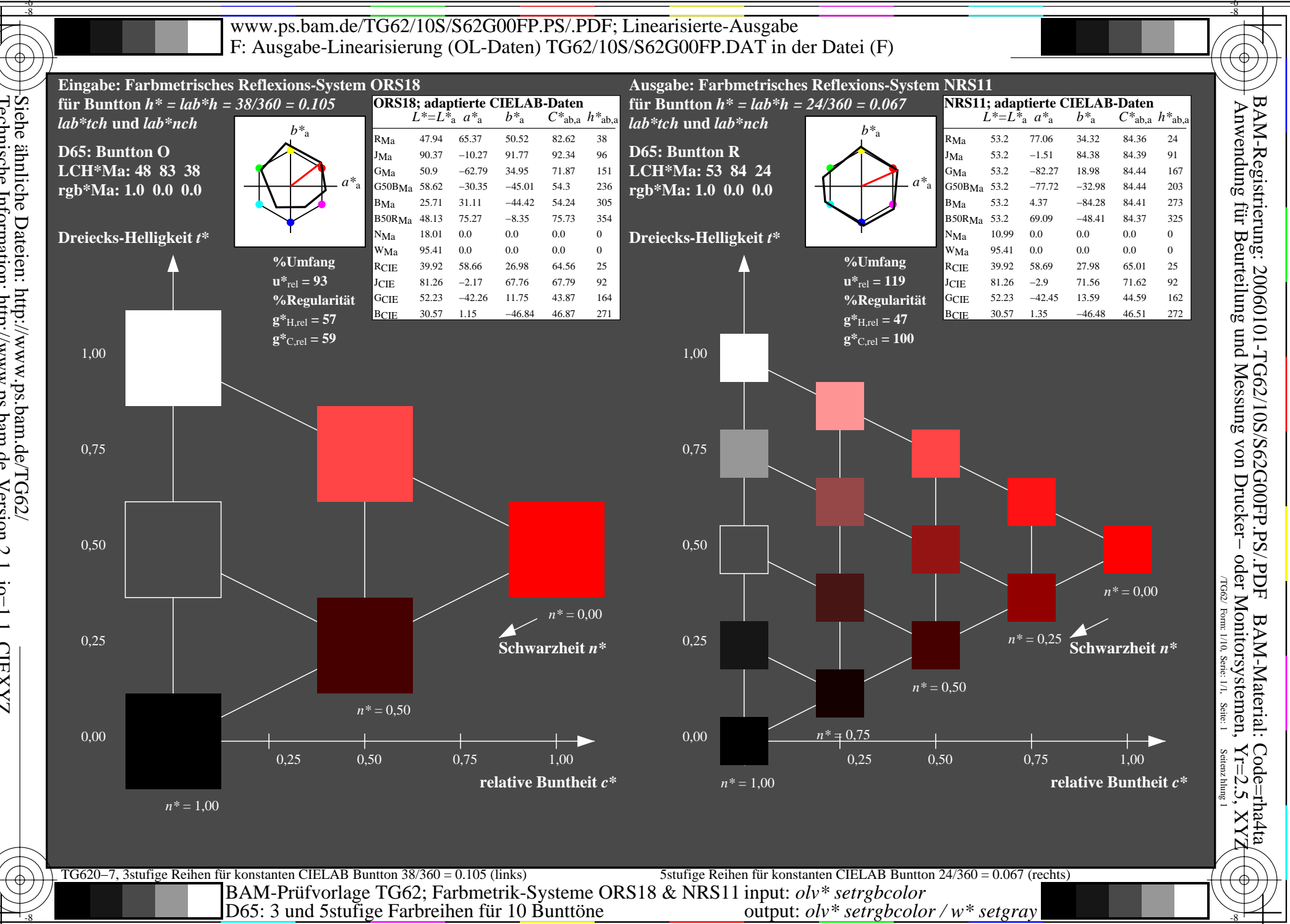

Siehe ähnliche Dateien: http://www.ps.bam.de/TG62/<br>Technische Information: http://www.ps.bam.de Version 2.1, io=1,1, CIEXYZ

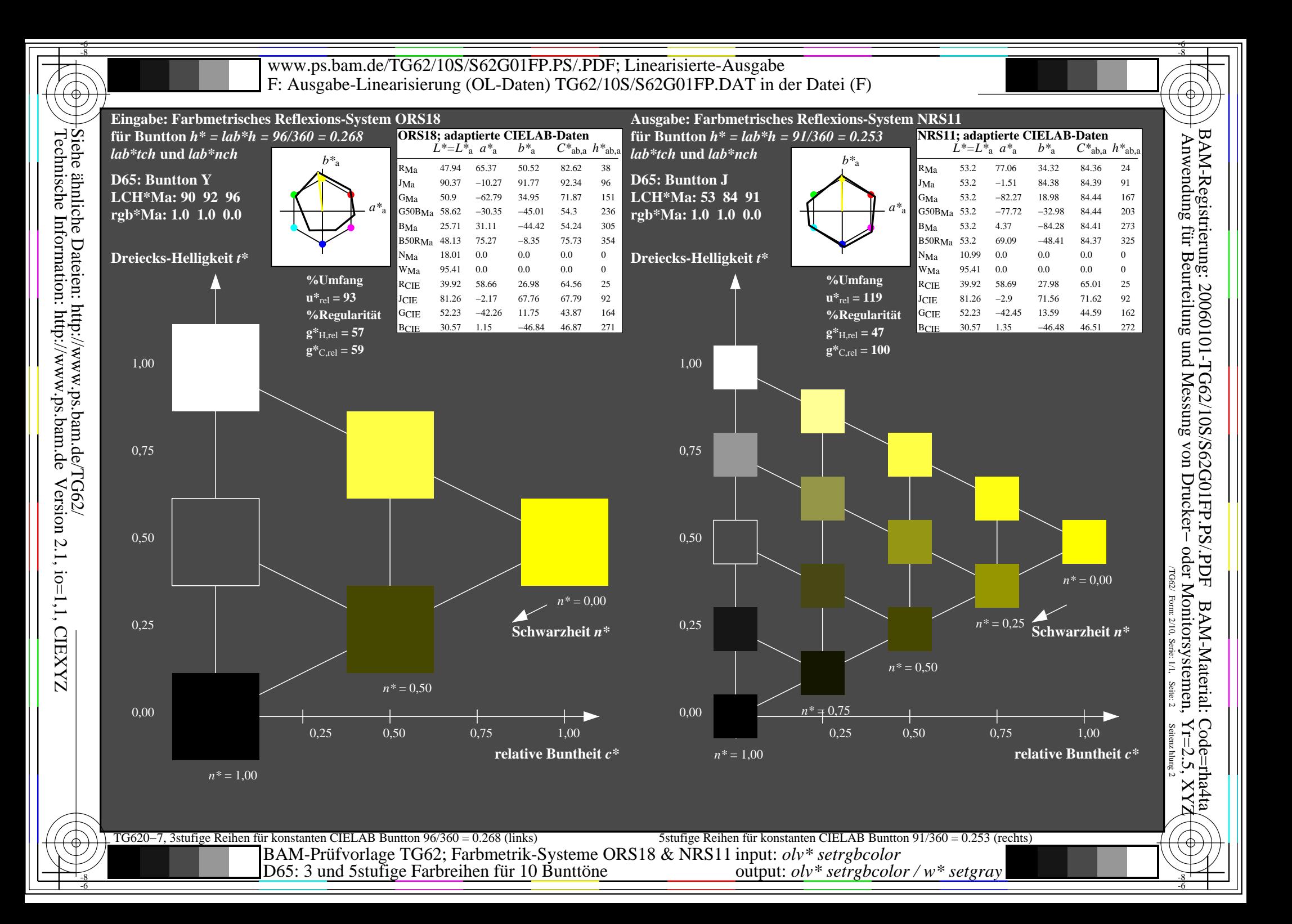

![](_page_2_Figure_0.jpeg)

Siehe ähnliche Dateien: http://www.ps.bam.de/TG62/<br>Technische Information: http://www.ps.bam.de Version 2.1, io=1,1, CIEXYZ

![](_page_3_Figure_0.jpeg)

![](_page_4_Figure_0.jpeg)

![](_page_5_Figure_0.jpeg)

![](_page_6_Figure_0.jpeg)

Siehe ähnliche Dateien: http://www.ps.bam.de/TG62/<br>Technische Information: http://www.ps.bam.de Version 2.1, io=1,1, CIEXYZ

![](_page_7_Figure_0.jpeg)

![](_page_8_Figure_0.jpeg)

![](_page_9_Figure_0.jpeg)